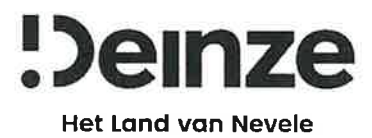

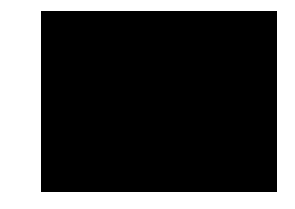

contactpersoon J. Masquelin

ons kenmerk TD/

uw kenmerk

datum 30/04/2024

onderwerp: Verkaveling, Deinze 12e afd., sectie C, nrs. 35k en 36f. Verkavelingsvergunning. Intern nr. V/831\_04 dd. 29/01/2024.

## **ATTEST TOT VERKOOP**

Om te voldoen aan artikel 4.2.16. § 2 van de Vlaamse Codex Ruimtelijke Ordening bevestigt het College van Burgemeester en Schepenen dat de uitvoering van de nodige infrastructuur door de verkavelaar in voormelde verkaveling V/831\_04, waarvoor vergunning afgeleverd werd op 29/01/2024, uitgevoerd heeft of hiervoor de nodige betalingen gedaan heeft. Dit attest is geldig voor de gehele verkaveling.

Met achting,

namens het College,

De algemeen directeur,

Stefanie De Vlieger

lan Vermeulen

De burgemeester,